## **--2**

## ทถษภี แนวคิด และทบทวนวรรรณกรรมที่เกี่ยวข้อง

ิ<br>การศึกษาเรื่ อง ความพึงพอใจของลกค้าที่มีต่อการใช้บริการค้านสินเชื่อเคหะของ ธนาคารออมสินสาขามหาวิทยาลัยเชียงใหม่ มีแนวคิดทฤษฎีและทบทวนวรรณกรรมที่เกี่ยวข้อง j ดังนี้

### ทถษภีและแนวคิด

 $\frac{1}{1}$  *I* แนวคิดการสร้างความพึงพอใจ และคุณค่าให้ลูกค้า ( Customer Value and **Satisfaction)** 

 $\parallel$   $\ge$   $\otimes$   $\sim$  Philip Kotler (2006 อ้างถึงในวานิช ยะสุข , 2552) ได้ศึกษาแนวกิดเกี่ยวกับกวาม พึงพอใจ สรุปได้ว่าความพึงพอใจและคุณค่าให้ลูกค้า( Customer Value and Satisfactions) ไว้ว่าคุณ ค่าที่ลูกค้ารับรู้ (Customer perceived value) จากกิจกรรมที่ผู้ให้บริการนำเสนอคุณค่าสูงสุดที่ลูกค้า รับรู้ได้ กุณค่าที่ลูกค้ารับรู้ (Customer perceived value-CPV) หรือกุณค่าที่ลูกค้าได้รับ หมายถึง กุณค่าที่เกิดจากผลต่างระหว่างผลประโยชน์โดยรวมของกุณค่าทั้งหมด (Total customer value) กับ ด้นทนทั้งหมด( Total ลกค้าจ่ายไปให้กับสินค้าหรือบริการนั้น คณค่าทั้งหมด (Total customer value) หมายถึงคุณค่าที่เป็นผลประโยชน์โดยรวมทั้งหมดที่ลูกค้าคาดหวังจากการ ใช้สินค้าและบริการ ไม่ว่าจะเป็นคณค่าเชิงเศรษฐกิจ เชิงหน้าที่ และคณค่าเชิงจิตวิทยา ส่วนต้นทน ทั้งหมดที่ลูกค้าจ่ายไป ( Total customer cost) หมายถึง ต้นทุนที่ลูกค้าคาคว่าจะต้องจ่ายเพิ่มเพื่อให้ ได้มาซึ่งสินค้าและบริการนั้น ไม่ว่าจะเป็นต้นทนในการเสาะหาข้อมลเพื่อทำการประเมิน ต้นทน ของการได้มาของสินค้า ต้นทนในการใช้สินค้าตลอดจนการกำจัดซาก ถ้าความพึงพอใจโดยรวม ของลูกค้า(Total customer satisfaction) หลังการซื้อของลูกค้า ซึ่งเป็นผลมากจากการเปรียบเทียบ ระหว่างการรับรู้ต่อการปฏิบัติงานของผู้ให้บริการหรือประสิทธิภาพของสินค้า( Perceived Performance) %-!-! ." #7 -!%( Expected Performance) ถ้าผลที่ได้รับจากสินค้าหรือบริการ( Product Performance) ต่ำกว่าความคาดหวังของ ลูกค้า จะทำให้ลูกค้าเกิดความไม่พอใจ( Dissatisfied Customer) แต่ถ้าระดับผลของที่ได้รับจาก สินค้าหรือบริการตรงกับความคาดหวังของลูกค้า จะทำให้ลูกค้าเกิดความพึงพอใจ( Satisfied Customer) และถ้าผลที่ได้รับจากสินค้าหรือบริการสูงกว่าความคาดหมายที่ลูกค้าตั้งไว้ก็จะทำให้ ลูกค้าเกิดความประทับใจ (Delighted Customer)

ทฤษฎีส่วนประสมทางการตลาดบริการ (ศิริวรรณ เสรีรัตน์ และคณะ ,2546:434)  $\overline{2}$ . ้อธิบายว่า ส่วนประสมทางการตลาดสำหรับธุรกิจบริการมืองค์ประกอบ 7 ประการ ซึ่งประกอบด้วย ด้านผลิตภัณฑ์ (Product) ด้านราคา(Price) ด้านช่องทางการจัดจำหน่าย(Place หรือ Distribution) ด้านส่งเสริมการตลาด( Promotion) ด้านบุคลากร( People) ด้านการสร้างนำเสนอลักษณะกายภาพ (Physical Evidence and Presentation) และด้านกระบวนการให้บริการ( Process) ซึ่งมีรายละเอียด ดังนี้

ผลิตภัณฑ์ (Product) หมายถึง ผลิตภัณฑ์ของธุรกิจบริการ หมายถึงบริการที่  $\overline{1}$ . ้ เสนอเพื่อตอบสนองความต้องการของลูกค้าให้เกิดความพึงพอใจ ซึ่งครอบคลุมทุกสิ่งทุกอย่างของ ตัวสินค้า และสิ่งที่จัดเตรียมไว้บริการลูกค้า ผลิตภัณฑ์ต้องมีอรรถประโยชน์ ( Utility) มีคณค่า (Value) ในสายตาของลูกค้า จึงจะมีผลทำให้ผลิตภัณฑ์ของธุรกิจบริการสามารถขายได้

2. ราคา (Price) หมายถึงจำนวนเงินหรือสิ่งอื่น ๆ ที่มีความจำเป็นต้องจ่ายเพื่อให้ใด้ ี ผลิตภัณฑ์บริการ หรือหมายถึงคณค่าผลิตภัณฑ์ในรปตัวเงิน ราคาเป็นต้นทน ( Cost) ของลกค้า ผู้บริโภคจะเปรียบเทียบระหว่างคุณค่า ( Value) ของผลิตภัณฑ์กับราคา (Price) ของผลิตภัณฑ์นั้น ถ้าคุณค่าสงกว่าราคา ผู้บริโภคก็จะตัดสินใจซื้อสินค้าและบริการ

3. ช่องทางการจัดจำหน่าย/สถานที่ (Place หรือ Distribution) หมายถึง ด้านสถานที่ ให้บริการ คือการเลือกทำเลที่ตั้ง (Location) ซึ่งการเลือกทำเลที่ตั้งของสถานธุรกิจบริการมี ้ความสำคัญ เนื่องจากผู้บริโภคต้องไปรับบริการจากสถานที่ที่ผู้ให้บริการจัดไว้ ทำเลที่ตั้งเป็น ้ตัวเลือกกำหนดกลุ่มของผู้บริโภคที่จะเข้ามาใช้บริการ ดังนั้นสถานที่ให้บริการต้องสามารถ ้ครอบคลุมพื้นที่ในการให้บริการกลุ่มเป้าหมายได้มากที่สุด

4. การส่งเสริมการตลาด (Promotion) เป็นเครื่องมือการสื่อสารเพื่อสร้างความพึง พอใจต่อตราสินค้าหรือบริการ หรือความคิด หรือต่อบุคคล โดยใช้เพื่อจูงใจ ( Persuade) ให้เกิด ความต้องการเพื่อเตือนความทรงจำ ( Remind) ในผลิตภัณฑ์ โดยคาคว่าจะมีอิทธิพลต่อความรู้สึก ิ ความเชื่อ และพฤติกรรมการซื้อ หรือเป็นการติดต่อสื่อสารอาจใช้พนักงานขาย ( Personal Selling) ทำการขายและการติดต่อสื่อสารโดยไม่ใช้คน(Non-personal Selling) เครื่องมือในการติดต่อสื่อสาร มีหลายประการองค์การอาจเลือกใช้หนึ่งหรือหลายเครื่องมือซึ่งต้องใช้หลักการเลือกใช้เครื่องมือ การติดต่อสื่อสารการตลาดแบบประสมประสานกัน [Integrated Marketing Communication] (IMC)] โดยพิจารณาถึงความเหมาะสมกับลูกค้า ผลิตภัณฑ์ คู่แข่งขัน โดยบรรลุจุดมุ่งหมายร่วมกัน ได้

5. บุคลากร (People) หมายถึง พนักงานที่มีคุณภาพในการให้บริการ หรือส่งมอบ ผลิตภัณฑ์ให้แก่ลูกค้า ซึ่งต้องอาศัยการคัดเลือก การฝึกอบรม การจูงใจเพื่อสามารถสร้างความพึง

 $\tau$ 

พอใจให้แก่ลูกค้าได้แตกต่างจากคู่แข่งขัน พนักงานต้องมีความสามารถ มีทัศนคติที่ดี สามารถ ้ตอบสนองความต้องการของลูกค้า มีความสามารถในการแก้ปัญหา และสามารถสร้างค่านิยมให้แก่ ้องค์กร

6. การสร้างและการนำเสนอลักษณะทางกายภาพ ( Physical Evidence and Presentation) ได้แก่ สภาพแวดล้อมของสถานที่ให้บริการ การออกแบบตกแต่งและแบ่งส่วนของ ์ พื้นที่ในอาคาร ลักษณะทางกายภาพอื่น ๆ ที่สามารถดึงดูดใจลูกค้าได้ และทำให้มองเห็นภาพลักษณ์ ของการบริการได้อย่างชัดเจน การพยายามสร้างคุณภาพโดยรวม [Total Quality Management (TOM)] ในรูปแบบของการให้บริการเพื่อสร้างคุณค่าให้กับลูกค้า (Customer – value proposition)

7. กระบวนการ (Process) หมายถึงการส่งมอบคุณภาพในการให้บริการกับลูกค้า ใค้รวดเร็วและสร้างความพึงพอใจให้กับลกค้า (Customer satisfaction) สามารถพิจารณาได้ 2 ด้าน คือความซับซ้อน (Complexity) และความหลากหลาย (Divergence) ในด้านความซับซ้อนจะต้อง ้พิจารณาถึงขั้นตอนและความต่อเนื่องของการให้บริการ ส่วนในด้านความหลากหลายต้องพิจารณา ้ถึงความมีอิสระ ความยืดหยุ่น ความสามารถที่จะเปลี่ยนแปลงขั้นตอนหรือลำดับการทำงานใด้

้ส่วนประสมการตลาด ดังที่กล่าวในข้างต้น ล้วนมีความสำคัญอย่างยิ่งจะขาดสิ่งใดสิ่ง หนึ่งไปไม่ได้ พนักงานที่ให้บริการเป็นผู้มีความสำคัญในการเชื่อมโยงส่วนประสมการตลาดบริการ ในด้านต่าง ๆ ให้กลมเกลียวกัน เพื่อส่งมอบบริการให้แก่ลกค้า

3. สินเชื้อเคหะ หมายถึง การให้เงินกู้ของธนาคารออมสินแก่บุคคลทั่วไปเพื่อให้ใน การจัดหาหรือปรับปรุง ต่อเติมที่อยู่อาศัยของตนเองและครอบครัว ในลักษณะสินเชื้อเพื่อที่อยู่ อาศัยซึ่งเป็นเงินกู้ลักษณะเงินกู้ประจำโดยมีเงื่อนไขกำหนดผ่อนชำระหนี้เงินต้นและดอกเบี้ยเป็น จำนวนเงินคงที่เท่ากันทุกเคือน

้คุณสมบัติผู้ขอกู้ มีอายุครบ 20 ปีบริบูรณ์ มีอาชีพและรายใด้แน่นอน ี วัตถุประสงค์ในการขอกู้ ซื้อที่ดินเพื่อเตรียมปลูกสร้างอาคาร ซื้อที่ดินพร้อมอาคาร หรือห้องชุด ซื้อที่ดินและปลูกสร้างอาคารในที่ดินนั้น ซื้อที่ดินที่มีอาคารของตนเองหรือคู่สมรส ี ปลูกสร้างอยู่เพื่อปลูกสร้างหรือต่อเติมซ่อมแซมอาคาร ผพื่อไถ่ถอนจำนองที่คิน หรือห้องชุดของ ตนเอง หรือคู่สมรส จากสถาบันการเงิน

### วงเงินก้

ไม่เกิน 95% ของราคาประเมินหลักทรัพย์และ ไม่เกิน ่ 90% ของราคาประเมิน หลักทรัพย์ กรณีห้องชุด

 $\,8\,$ 

ไม่เกิน 80% ของราคาขายเมื่อเริ่มโครงการ หรือไม่เกิน 70% ของราคาขายเมื่อเริ่ม โครงการ กรณีซื้อห้องชุด

ไม่เกิน 100% ของราคาประเมินอาคารที่ปลูกสร้าง หรือต่อเติมซ่อมแซม

ระยะเวลาชำระเงินกู้ ใม่เกิน 30 ปี (และเมื่อรวมอายุผู้ขอกู้กับระยะเวลาที่ชำระเงินกู้ ด้คงไม่เกิน 65 ปีโ

อัตราดอกเบี้ย ตามประกาศธนาการ

หลักประกันเงินกู้ ที่ดิน / ที่ดินและอาคาร / ห้องชุด

เอกสารหลักฐานของผู้ขอกู้ สำเนาบัตรประจำตัว สำเนาใบสำคัญสมรส หรือสำเนา ใบแสดงการหย่า หรือสำเนา ใบมรณบัตรของผู้สมรส สำเนาทะเบียนบ้านของผู้ขอกู้และคู่สมรส

เคกสารแสดงรายได้

กรณีข้าราชการ / พนักงานรัฐวิสาหกิจ / ลูกจ้างบริษัท หนังสือรับรองเงินเดือนของ ผู้ขอกู้ และคู่สมรส สลิปเงินเดือน / ใบเสียภาษีเงิน ได้ สำเนาบัญชีเงินฝากธนาคารฯ (ถ้ามี)กรณี มี รายได้อื่นๆ ให้แนบหลักฐานมาประกอบ

กรณีประกอบอาชีพอิสระ สำเนาทะเบียนการค้า / สำเนาหนังสือรับรองการจด ทะเบียน / บัญชีรายชื่อผู้ถือหุ้น Statement บัญชีเงินฝากกระแสรายวัน หรือสำเนาบัญชีเงินฝากอย่าง น้อย 6 เคือนงบการเงินเอกสารอื่นๆ ที่แสดงที่มาของรายได้

เอกสารแสดงหลักทรัพย์ค้ำประกัน สำเนาโฉนดที่ดิน น.ส.3 ก. หรือสำเนาหนังสือ แสดงกรรมสิทธิ์ห้องชุด (ถ่ายเอกสารทุกหน้าขนาดเท่ากับต้นฉบับ) แผนผังบริเวณที่ตั้งหลักทรัพย์ สำเนาสัญญาจะซื้อจะขาย ใบเสร็จรับเงินดาวน์ ราคาประเมินของกรมที่ดิน (ถ้ามี) เอกสารอื่นๆ ตามความจำเป็นที่ใช้ในการขอก้

#### กรณีปลูกสร้าง หรือต่อเติมซ่อมแซม

แบบแปลน หรืแผนผังรายการซ่อมแซมอาคาร / ใบประเมินราคารายการซ่อมแซม ี สำเนาใบอนุญาตให้ก่อสร้างอาคาร หรือสำเนาใบอนุญาตให้ต่อเติมซ่อมแซมอาคาร สำเนาสัญญา ว่าจ้างก่อสร้างอาคาร หรือสำเนาสัญญาว่าจ้างต่อเติมซ่อมแซมอาคาร ใบให้เลขหมายประจำบ้าน ิหรือห้องชุด สำเนาทะเบียนบ้านที่จะซื้อหรือต่อเติม

#### กรณีไถ่ถอนจำนอง

ี สำเนาสัญญาก้เงิน และสัญญาจำนองพร้อมสัญญาต่อท้าย หนังสือรับรองยอดหนี้ เงินกู้คงเหลือ ใบเสร็จรับเงินแสดงการผ่อนชำระหนี้ย้อนหลัง อย่างน้อย 6 เดือน สำเนาทะเบียน บ้านที่ขอไถ่ถอนจำนอง

#### 4. ธนาคารออมสินสาขามหาวิทยาลัยเชียงใหม่

้ ธนาคารออมสินสาขามหาวิทยาลัยเชียงใหม่ ตั้งอยู่ภายในมหาวิทยาลัยเชียงใหม่ ้ เลขที่ 239 ถนนห้วยแก้ว ตำบลสุเทพ อำเภอเมือง จังหวัดเชียงใหม่ 50200 เริ่มเปิดให้บริการ ฐรกรรมทางการเงินเมื่อวันที่ 1 เมษายน 2508 โดยบริการด้านเงินฝาก คือเงินฝากกระแสรายวัน เงิน ฝากออมทรัพย์ เงินฝากประจำ เงินฝากสงเคราะห์ชีวิตและครอบครัว และเงินฝากสลากออมสิน ต่อมาเมื่อปี 2535 ได้เปิดบริการด้านสินเชื่อ คือ การให้กู้ยืมสินเชื่อตามนโยบายรัฐประกอบด้วยการ ให้สินเชื่อโครงการธนาคารประชาชน สินเชื่อห้องแถว และสินเชื่อพัฒนากลุ่มอาชีพ สำหรับการ ้บริการด้านสินเชื่อเพื่อธุรกิจประกอบด้วยการให้บริการสินเชื่อเคหะ สินเชื่อเพื่อการศึกษา สินเชื่อ ิสวัสดิการ สินเชื้อไทรทอง และสินเชื้อสุขสันต์ และปัจจุบันได้เพิ่มการบริการทางการเงินด้วยการ ให้บริการบัตรออมสินเอทีเอ็ม บัตรออมสินวีซ่าเดบิต บัตรเครดิตเคที่ซี่ – ออมสิน การบริการชำระ ้เงินออนไลน์ การโอนเงินระหว่างธนาคาร การบริการแลกเปลี่ยนเงินตราต่างประเทศ และการ ให้บริการเช็คของขวัญ

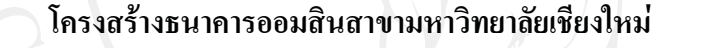

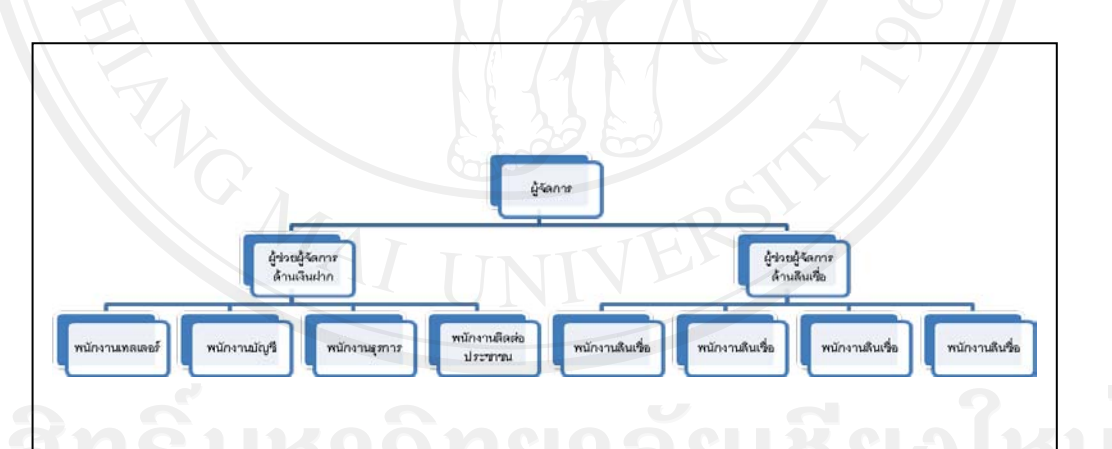

ปัจจัยส่วน สมการตลาดด้านบริการสินเชื้อเคหะขอ มหาวิทยาลัยเชียงใหม่

ิ ธนาคารออมสิ้นสาขามหาวิทยาลัยเชียงใหม่ให้บริการธรกรรมทางการเงินด้านสินเชื่อ ้เคหะโดยได้ใช้กลยทธ์ส่วนประสมทางการตลาดในการดำเนินงานดังนี้

1. ด้านผลิตภัณฑ์ ได้แก่ ความมั่นคงของธนาคารเนื่องด้วยเป็นธนาคารที่อยู่ภายใต้การ ้กำกับของกระทรวงการคลังมีรัฐบาลเป็นประกัน การอนุมัติวงกู้ต่อมูลค่าหลักประกันที่เหมาะสมใน

ปัจจุบันธนาคารอนุมัติในอัตราร้อยละ 100 ของราคาประเมินอาคารสิ่งปลูกสร้าง อนุมัติในอัตรา ร้อยละ 95 ของราคาประเมินที่ดิน อนุมัติร้อยละ 90 ของราคาประเมินอาคารห้องชุด อนุมัติร้อยละ 80 ของราคาบ้านจัดสรร และอนมัติได้ร้อยละ 70 ของราคาห้องชด และมีการเสนอเพิ่มและ ปรับเปลี่ยนวงเงินกู้ให้แก่ลูกค้าในกรณีที่เป็นลูกค้าชั้นดี ไม่เป็นลูกหนี้ค้างชำระ

2. ค้านราคา ได้แก่อัตราคอกเบี้ยเงินก้ปัจจบันธนาคารมีอัตราคอกเบี้ยสินเชื้อเคหะอย่ใน อัตราร้อยละ 1.25 ในปีแรก อัตราร้อยละ MLR-2 ในปีที่ 2 และอัตราร้อยละ MLR-.50 ตั้งแต่ปีที่ 3 และค่าใช้จ่ายในการคำเนินการสินเชื่อที่เหมาะสม โดยธนาคารคิดค่าใช้จ่ายจากวงเงินกู้ที่อนุมัติ ให้แก่ลูกค้า คือ วงเงินกู้ไม่เกิน 500,000 บาทคิดจำนวน 500 บาท วงเงินกู้ 500,001 – 2,000,000 บาท คิดจำนวน 1,000 บาท วงเงินกู้ 2,000,000 – 5,000,000 บาทคิดจำนวน 2,000 บาทและวงเงินกู้ 5,000,001 บาทขึ้นไปคิดจำนวน ร้อยละ .25 ของวงเงินกู้ ธนาคารได้กำหนด จำนวนเงินงวดที่ผ่อน ชำระที่ผู้กู้สามารถผ่อนชำระ ตามวงเงินกู้และระยะเวลากู้ ทั้งนี้อัตราดอกเบี้ย ค่าธรรมเนียม และ จำนวนเงินงวดได้ถกกำหนดโดยนโยบายของธนาคารจากสำนักงานใหญ่

้ค้านช่องทางจัคจำหน่าย/สถานที่ ได้แก่ทำเลที่ตั้งของธนาคารอยู่ภายใน ้มหาวิทยาลัยเชียงใหม่ สะดวกต่อการมาใช้บริการของลูกค้า และธนาคารมีสาขาทั่วประเทศลูกค้า สามารถใช้บริการผ่อนชำระเงินงวดจากต่างสำนักงานได้

4. ด้านส่งเสริมการตลาด ได้แก่ ธนาคารจัดให้มีการส่งเสริมการตลาดโดยยกเว้น ค่าธรรมเนียมในการจัดการสินเชื่อให้แก่ลูกค้าของธนาคารที่เข้ามาติดต่อขอกู้เงินภายในงานที่ ้ธนาคารเข้าร่วมกิจกรรม เช่นงานมหกรรมทางการเงิน มีการประชาสัมพันธ์ข่าวสารของธนาคาร ทางโทรทัศน์ วารสาร และมีการแจกของที่ระลึกให้แก่ลูกค้าในช่วงเทศกาลปีใหม่ และวันเกิดของ ธนาคารออมสิน

5. ค้านบุคลากร พนักงานของธนาคารที่ปฏิบัติงานค้านสินเชื้อเคหะ ใค้รับการคัดเลือก จากพนักงานที่มีคุณสมบัติที่สามารถบริการลูกค้า ได้รับการฝึกอบรมก่อนให้การบริการ เพื่อให้ ้ พนักงาน ความรู้ ความชำนาญในด้านการให้บริการเกี่ยวกับสินเชื่อ นอกจากนี้ยังได้รับการอบรม เกี่ยวในด้านการแต่งกายที่เหมาะสม การมีบุคลิกภาพดี ขึ้มแย้มแจ่มใส มีมนุษย์สัมพันธ์ดี เป็นกันเอง ้กับลูกค้า และการให้บริการสินเชื่อแก่ลูกค้าทุกคนอย่างเสมอภาค ตลอดจนได้ทำการอบรม พนักงานอย่างสม่ำเสมอเมื่อธนาคารได้มีนโยบาย หรือได้ออกระเบียบคำสั่งใหม่เกี่ยวกับการ ให้บริการด้านสินเชื้อเคหะ

6. ค้านการสร้างและนำเสนอลักษณะทางกายภาพ ค้วยธนาคาร ได้มีการปรับปรุง ภาพลักษณ์ให้ทันสมัย มีการตกแต่งภายในสำนักงานอย่างเป็นระเบียบ ทำการปรับช่องทางการ ให้บริการเป็นสัดส่วนโดยแยกแผนกสินเชื่อให้เห็นชัดเจน จัดให้มีพนักงานบริการด้านสินเชื่อเคหะ โดยเฉพาะเพื่อให้ง่ายต่อการใช้บริการของลูกค้า ทำการจัดวางอุปกรณ์ เอกสารให้ลูกค้าได้รับความ ี สะดวกในการมาใช้บริการ มีการบริการกาแฟ นำดื่มให้แก่ลูกค้า และมีการจัดเก้าอี้สำหรับลูกค้า อย่างพอเพียง

่ 7. ค้านกระบวนการ ธนาคาร คำเนินการจัดพิมพ์ขั้นตอน และเอกสารการขอสินเชื่อ เคหะให้แก่ลูกค้า ทำการยืดหยุ่นกระบวนการจัดทำสินเชื่อ เช่นจัดส่งการตรวจสอบเครดิตบูโร ึก่อนที่ลกค้าจะจัดทำเอกสารการขอสินเชื้อครบถ้วนเพื่อความรวดเร็ว จัดเพิ่มวาระในการพิจารณา ้สินเชื้อเคหะในกรณีเร่งค่วนและมีแฟ้มรอพิจารณาจำนวนมาก จัดพิมพ์สัญญากู้ไว้ล่วงหน้ารอลูกค้า ิลงลายมือชื่อ และจัดให้มีพนักงานรับผิดชอบในการ จัดส่งเอกสารให้แก่ลูกค้าหลังการทำนิติกรรม สัญญาได้อย่างรวดเร็ว

# ทบทวนวรรณกรรมที่เกี่ยวข้อง

ใด้ศึกษาปัจจัยส่วนประสมการตลาดบริการที่มี ดิลนภา หวงสวรรณากร (2544) อิทธิพลต่อการตัดสินใจใช้บริการสินเชื้อเคหะของลูกค้าออมสิน ในเขตอำเภอเมือง จังหวัด ้เชียงใหม่ โดยเก็บรวบรวมข้อมลจากลกค้าที่ใช้บริการสินเชื้อเคหะของธนาคารออมสินทกสาขา ในเขตอำเภอเมืองเชียงใหม่ จำนวน 7 สาขา รวม 67 ราย โดยใช้แบบสอบถามเป็นเครื่องมือ ผล ิการศึกษาพบว่าผ้ตอบแบบสอบถามให้ความสำคัญต่อปัจจัยส่วนประสมการการตลาดบริการที่มี ้อิทธิพลต่อการตัดสินใจใช้บริการสินเชื่อเคหะของลูกค้าธนาคารออมสิน ในระดับมาก ได้แก่ ปัจจัย ด้านราคา ปัจจัยด้านบคลากร ปัจจัยด้านผลิตภัณฑ์ ปัจจัยด้านกระบวนการให้บริการ ปัจจัยด้าน ช่องทางการจัดจำหน่าย และปัจจัยด้านการสร้างและนำเสนอลักษณะทางกายภาพ ส่วนปัจจัยด้าน การส่งเสริมการตลาดให้ความสำคัญในระดับปานกลาง

ี สำหรับปัจจัยย่อยในแต่ละด้านพบว่าให้ความสำคัญในระดับมากลำดับแรก ดังนี้ ี ปัจจัยด้านผลิตภัณฑ์ได้แก่ ความมั่นคงของธนาคาร ปัจจัยด้านราคา ได้แก่ อัตราดอกเบี้ยต่ำและ ้อัตราค่าธรรมเนียมในการจัดการเงินกู้ต่ำ ปัจจัยด้านช่องทางการจัดจำหน่าย ได้แก่ สถานที่ตั้งใกล้ แหล่งชุมชน ใกล้ลูกค้า ปัจจัยด้านการส่งเสริมการตลาด ใด้แก่ การเสนอขายภายในสาขา หน้า ี่ เคาน์เตอร์ ปัจจัยด้านบุคลากร ได้แก่ พนักงานมีมนุษยสัมพันธ์และความเป็นกันเอง ปัจจัยด้าน ี การสร้างและนำเสนอลักษณะทางกายภาพ ใด้แก่ ความสะอาดของอาคารสถานที่ ปัจจัยด้าน ้กระบวนการให้บริการ ได้แก่ ความสะดวกรวดเร็วในการติดต่อ

ี **สุภาพร สาระสิทธิ์ (2550)** ได้ศึกษาความพึงพอใจของลูกค้าต่อการบริการสินเชื่อ ้เคหะของธนาคารออมสินภาคนครหลวง 3 โดยเก็บรวบรวมข้อมูลจากลูกค้าที่ใช้บริการสินเชื่อ ้เคหะ ใน ธนาคารออมสินภาคนครหลวง 3 จำนวน 390 ราย โดยใช้แบบสอบถามเป็นเครื่องมือ

12

ผลการศึกษาปัจจัยส่วนประสมการตลาดพบว่า ผู้ตอบแบบสอบถามมีความพึงพอใจโคยรวมใน ้ระดับมากได้แก่ ด้านผลิตภัณฑ์ ด้านราคา ส่วนด้านสถานที่ ด้านการส่งเสริมการตลาด ด้าน ้กระบวนการให้บริการ มีความพึงพอใจในระดับปานกลาง

้สำหรับปัจจัยย่อย ด้านผลิตภัณฑ์มีความพึงพอใจในระดับมาก ใด้แก่ ชื่อเสียงของ ึธนาคารในฐานะเป็นธนาคารของรัฐและความมั่นคงทางการเงินโดยมีรัฐบาลเป็นประกัน ด้านราคา ้มีความพึงพอใจในระดับมาก ได้แก่ อัตราดอกเบี้ยองที่แบบ 3 ปี และแบบ 4 ปี \_ด้านสถานที่มีความ ้พึงพอใจในระดับปานกลางได้แก่ ความสะอาดของสาขาที่ใช้บริการ และสถานที่ตั้งของสาขาอยู่ใน แหล่งชุมชน ด้านกระบวนการให้บริการ ได้แก่ มาตรการแก้ไขปัญหาโดยการปรับลดอัตรา ิดอกเบี้ยจากอัตราดอกเบี้ยเดิมเป็นอัตราดอกเบี้ยตามประกาศธนาคาร ด้านการส่งเสริมการตลาด ใค้แก่ มีการประชาสัมพันธ์บริการสินเชื้อเคหะ และความทันสมัยของข้อมูลที่ได้รับ

ภาวิณี ใจโพธิ์ (2551) ได้ศึกษาความพึงพอใจของลูกค้าที่มีต่อการให้บริการของ ้ ธนาคารออมสิน สาขาเชียงดาว จังหวัดเชียงใหม่ โดยใช้แบบสอบถามเก็บข้อมลจากกล่มตัวอย่างที่ ้เป็นลูกค้าของธนาคารจำนวน 321 ราย ผลการศึกษาความพึงพอใจของลูกค้าที่มีต่อปัจจัยส่วน ิประสมการตลาดบริการ พบว่าผู้ตอบแบบสอบถามมีความพึ่งพอใจมีค่าเฉลี่ยโดยรวมในระดับมาก เรียงลำดับคือ ปัจจัยด้านบคลากร ปัจจัยด้านผลิตภัณฑ์/บริการ ปัจจัยด้านการสร้างและการ นำเสนอลักษณะทางกายภาพ ปัจจัยด้านสถานที่/ช่องทางการจัดจำหน่าย ปัจจัยด้านกระบวนการ ให้บริการ ปัจจัยด้านการส่งเสริมการตลาด สำหรับด้านราคามีความพึงพอใจที่มีค่าเฉลี่ยในระดับ <u> ปานกลาง</u>

้สำหรับปัจจัยย่อยในแต่ละค้านพบว่ามีความพึงพอใจในระดับมากลำดับแรก ดังนี้ ้ปัจจัยด้านผลิตภัณฑ์/บริการ ได้แก่ บริการสินเชื้อธนาคารประชาชน ปัจจัยด้านราคา ได้แก่ ้อัตราคอกเบี้ยเงินกู้สินเชื้อธนาคารประชาชน ปัจจัยด้านการส่งเสริมการตลาด ใด้แก่ สิทธิพิเศษที่ ลูกค้าใด้รับในการยกเว้นค่าธรรมเนียมในการทำบัตร ATM และ VISA DEBIT สิทธิพิเศษในการ ใด้รับอัตราดอกเบี้ยคงที่พิเศษในปีแรกสำหรับลูกค้าใหม่ ปัจจัยด้านสถานที่/ช่องทางการจัด ้จำหน่าย "ได้แก่ สถานที่ตั้งของธนาคาร สะดวกในการเดินทางมาใช้บริการ ปัจจัยค้านบคลากร <u>ได้แก่ พนักงานมีกิริยามารยาท สุภาพและอัธยาศัยที่ดี ปัจจัยด้านการสร้างและนำเสนอลักษณะ</u> ทางกายภาพ ได้แก่ ชื่อเสียงและความน่าเชื่อถือของธนาคารออมสิน ี - ปัจจัยด้านกระบวนการ ให้บริการ ได้แก่ มีความสะดวกรวดเร็วในการติดต่อ

รสนันท์ ใจจิตร ( 2552) ใด้ศึกษาปัจจัยที่มีผลต่อการใช้บริการสินเชื่อกรุงไทยเคหะ ิทรัพย์ทวีของธนาคารกรุงไทยสานิคมอุตสาหกรรมลำพูน ผลการศึกษาพบว่าปัจจัยที่มีผลต่อการ เลือกใช้สินเชื้อกรุงไทยเคหะทรัพย์ทวีพบว่า ปัจจัยด้านราคามีผลต่อการเลือกใช้เป็นอันดับหนึ่ง

้รองลงมาคือปัจจัยด้านกระบวนการ ปัจจัยด้านผลิตภัณฑ์ และปัจจัยด้านบุคลากรตามลำดับโดยมี ลำคับความสำคัญที่ระคับมาก ส่วนปัจจัยที่เหลือได้แก่ปัจจัยด้านสถานที่ และปัจจัยด้านส่งเสริม ึการขายซึ่งมีความสำคัญในระดับปานกลาง ผลการศึกษาความพึงพอใจในการใช้บริการพบว่า ผู้ใช้บริการมีความพึงพอใจในอัตราดอกเบี้ยที่ได้รับเป็นอันดับหนึ่ง รองลงมาคือวงเงินกู้ที่ได้รับ และการให้บริการของพนักงาน

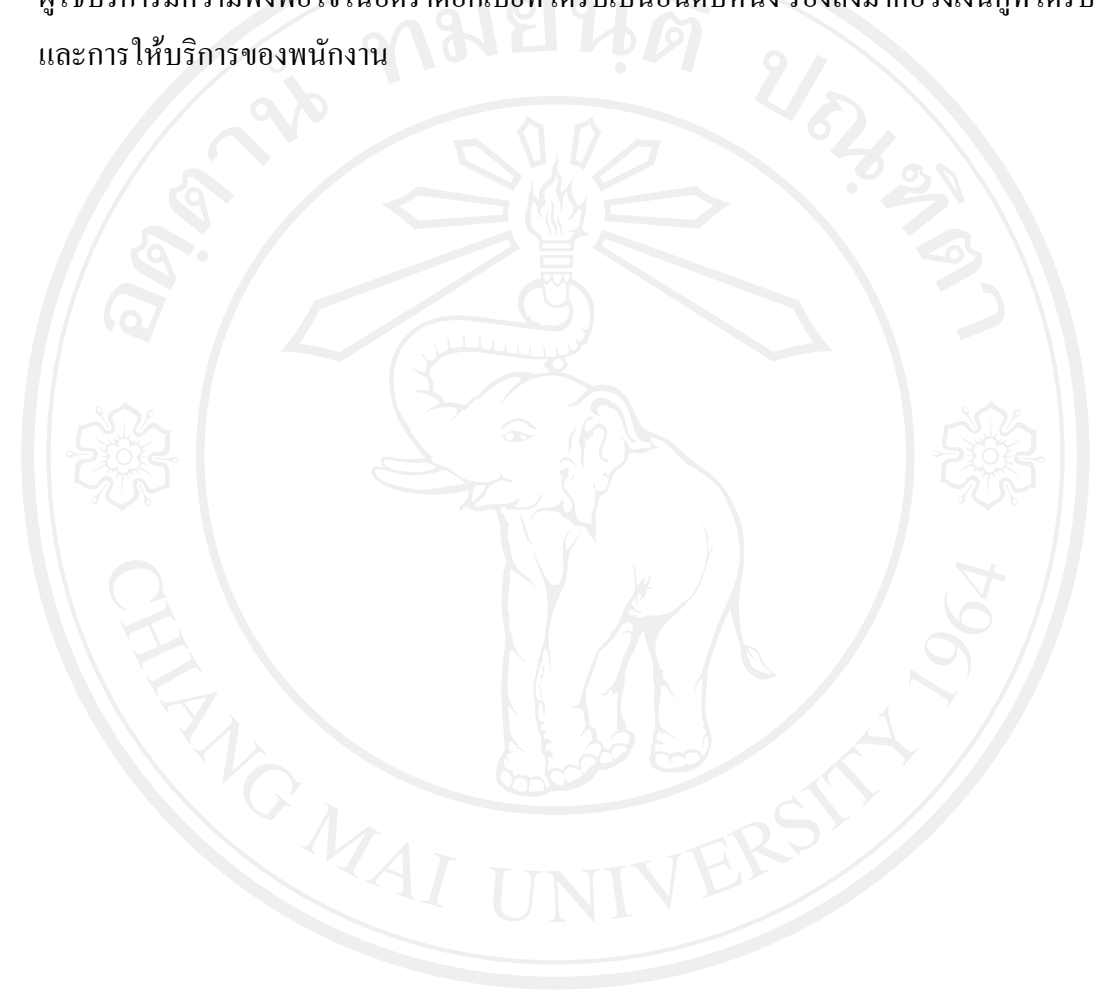